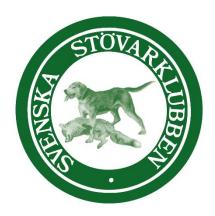

# AVELSMÖTE SVENSKA STÖVARKLUBBEN och SMÅLANDSSTÖVAREFÖRENINGEN 2023-02-23 kl 19,00

## **AGENDA**

Närvarande:Göran Johansson, Bengt Olsson, Tore Nilsson, Mats Nilsson Petrus Nordlund, Kristoffer Nyberg

- 1. Mötets öppnande
  - Göran öppnar mötet och hälsar välkomna
- 2. Val av mötessekreterare Bengt Olsson
- 3. Val av justerare att jämte ordförande justera dagens protokoll. Tore Nilsson
- 4. Information från Avelsansvarig SvStkl.
  - Göran berättar att Gonic tiken som Schillerföreningen ska använda i avel nu är jaktprovsmeriterad på räv, så nu återstår endast extriörbedömning för att kunna paras.
  - Göran färdigställer ansökan om Avelsprojekt för Smålandsstövare och skickar till SKK efterforskningar om bracken hundar i Norge och Finland gav tyvärr inga träffar
- 5. Inkorsning
  - Tore har hittat en kille som som importerat liknande hundar och kan vara behjälplig med import av sperma från Österrike
  - Tikar kommer paras med importerad sperma alternativt åka ner till Österrike och para.
  - Göran kollar med SKK angående import av sperma
- 6. Bildande av projektgrupp.
  - Projektgrupp skall presenteras snarast vilket krävs för äskande av pengar från SKK Schiller föreningen äskade 150K men fick 50K pengar öronmärks aven för Smålandsstövaren hos Svstk
- 7. Övriga frågor
  - Att öppna stamböckerna är klubbat hos SKK.
  - Göran återkommer med nytt möte när det finns något att berätta.

Med vänliga hälsningar Göran Johansson Avelsansvarig Svenska Stövarklubben

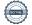

# Verifikat

Transaktion 09222115557487984259

## Dokument

# möte med smålandstövarföreningen\_2023-02-23

Huvuddokument

1 sida

Startades 2023-02-27 19:59:00 CET (+0100) av Reduca eSign (Re)

Färdigställt 2023-02-27 20:06:31 CET (+0100)

#### Initierare

# Reduca eSign (Re)

reduca-esign@reduca.se

# Signerande parter

#### Tore Nilsson (TN)

tore12117@telia.com

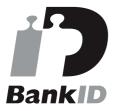

Namnet som returnerades från svenskt BankID var "TORE NILSSON"

Signerade 2023-02-27 20:06:31 CET (+0100)

Detta verifikat är utfärdat av Scrive. Information i kursiv stil är säkert verifierad av Scrive. Se de dolda bilagorna för mer information/bevis om detta dokument. Använd en PDF-läsare som t ex Adobe Reader som kan visa dolda bilagor för att se bilagorna. Observera att om dokumentet skrivs ut kan inte integriteten i papperskopian bevisas enligt nedan och att en vanlig papperutskrift saknar innehållet i de dolda bilagorna. Den digitala signaturen (elektroniska förseglingen) säkerställer att integriteten av detta dokument, inklusive de dolda bilagorna, kan bevisas matematiskt och oberoende av Scrive. För er bekvämlighet tillhandahåller Scrive även en tjänst för att kontrollera dokumentets integritet automatiskt på: https://scrive.com/verify

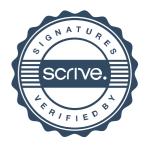